### **BRIDGES Works!**

# **Adopting BRIDGES**

• **Call for Participation:** Faculty Stipends for using BRIDGES and collecting student

- **BRIDGES in use for 4 years, fully open source.**
- **Impact: 1500 students at over 10 universities.**
- feedback.
- **BRIDGES Expansion:** Algorithms, CS1, CS2, AP CSP
- Guttenberg Book collection)
- **• More Information: Dr. Kalpathi Subramanian, [krs@uncc.edu,](mailto:krs@uncc.edu) http://bridgesuncc.github.io**

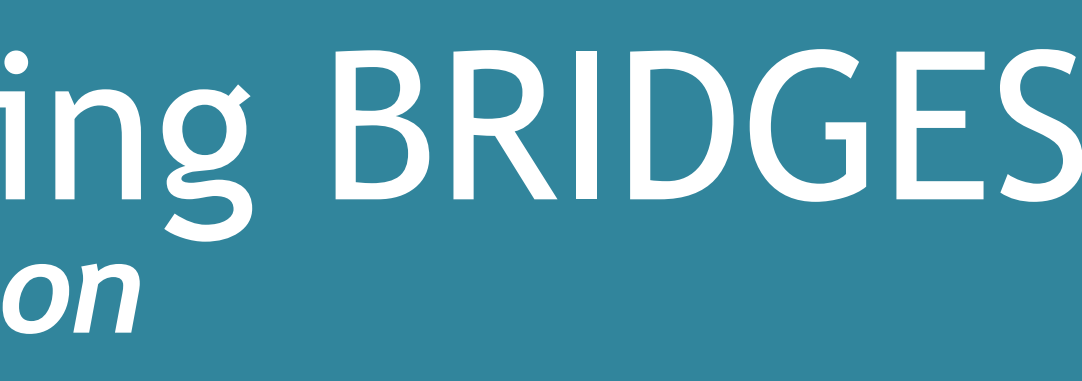

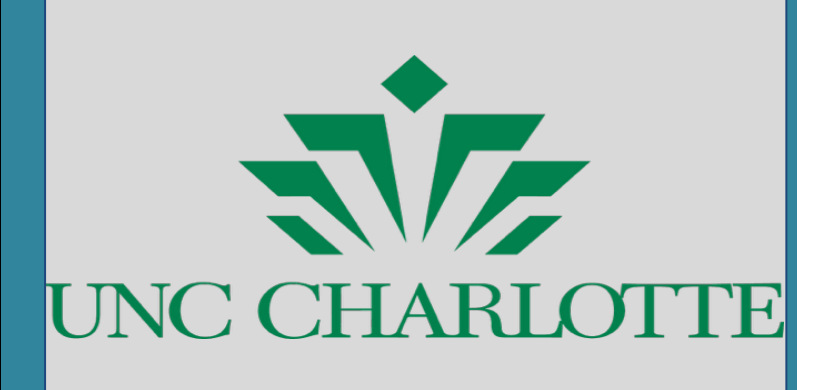

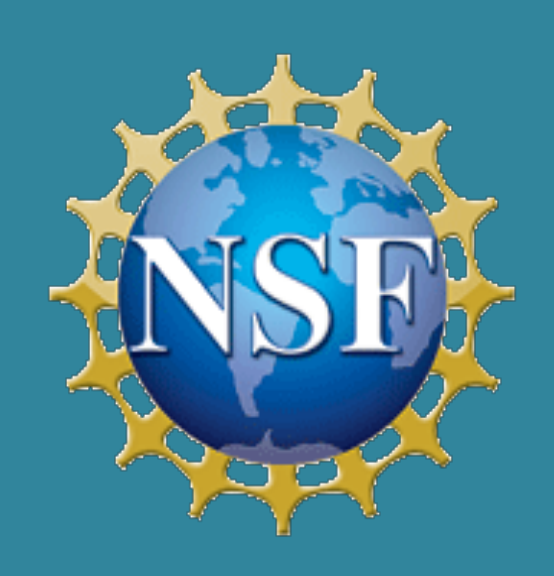

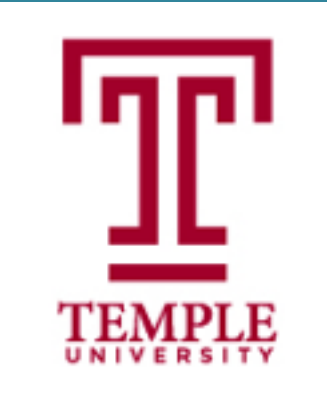

## *Kalpathi Subramanian, Erik Saule, Jamie Payton* Retaining and Engaging CS Majors Using BRIDGES *The University of North Carolina at Charlotte | Temple University {krs,esaule}@uncc.edu, payton@temple.edu , Web: <https://bridgesuncc.github.io>*

• **New datasets and assignments:** (Open Street Map, Lyrics (Genius) API,

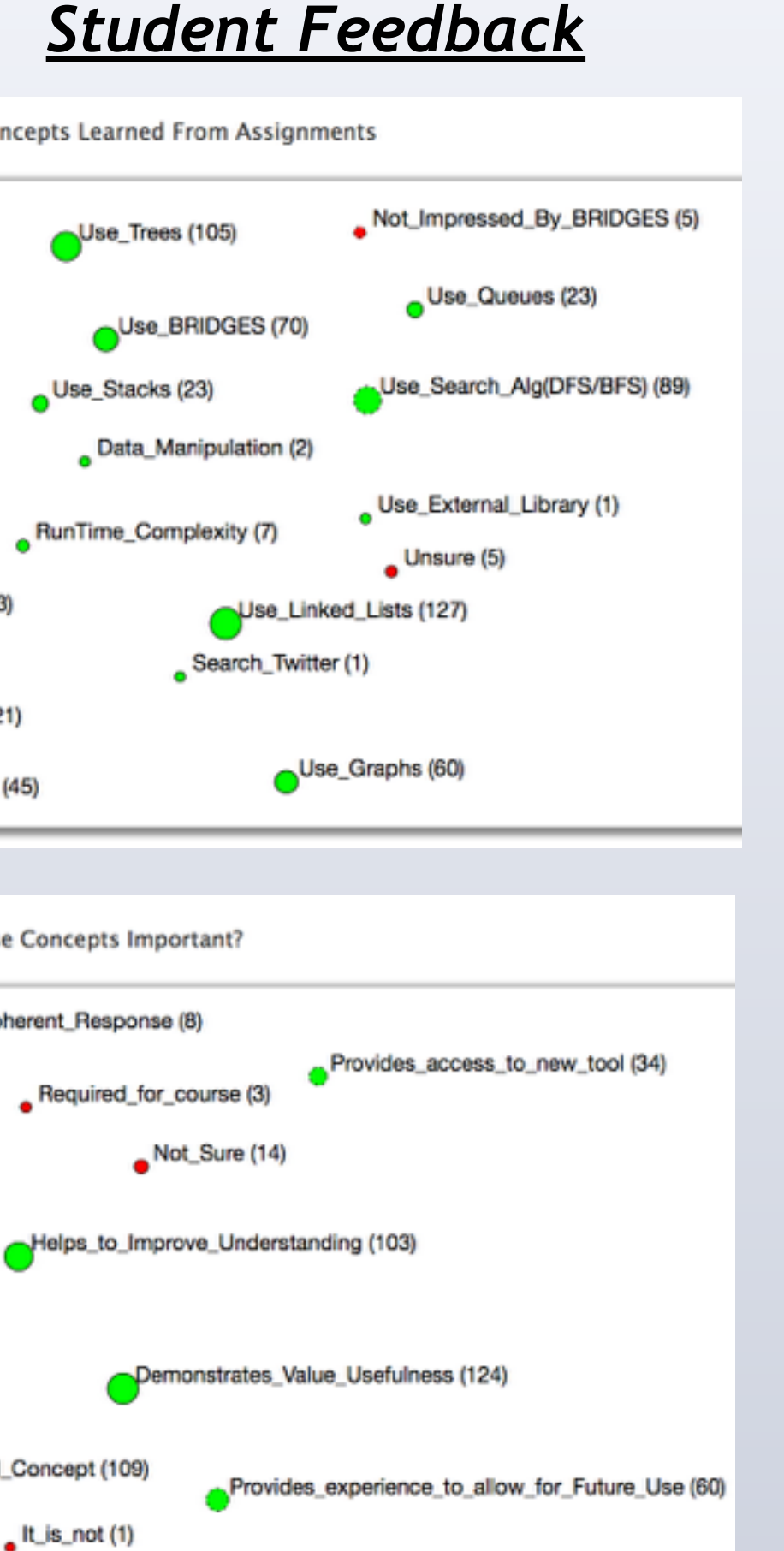

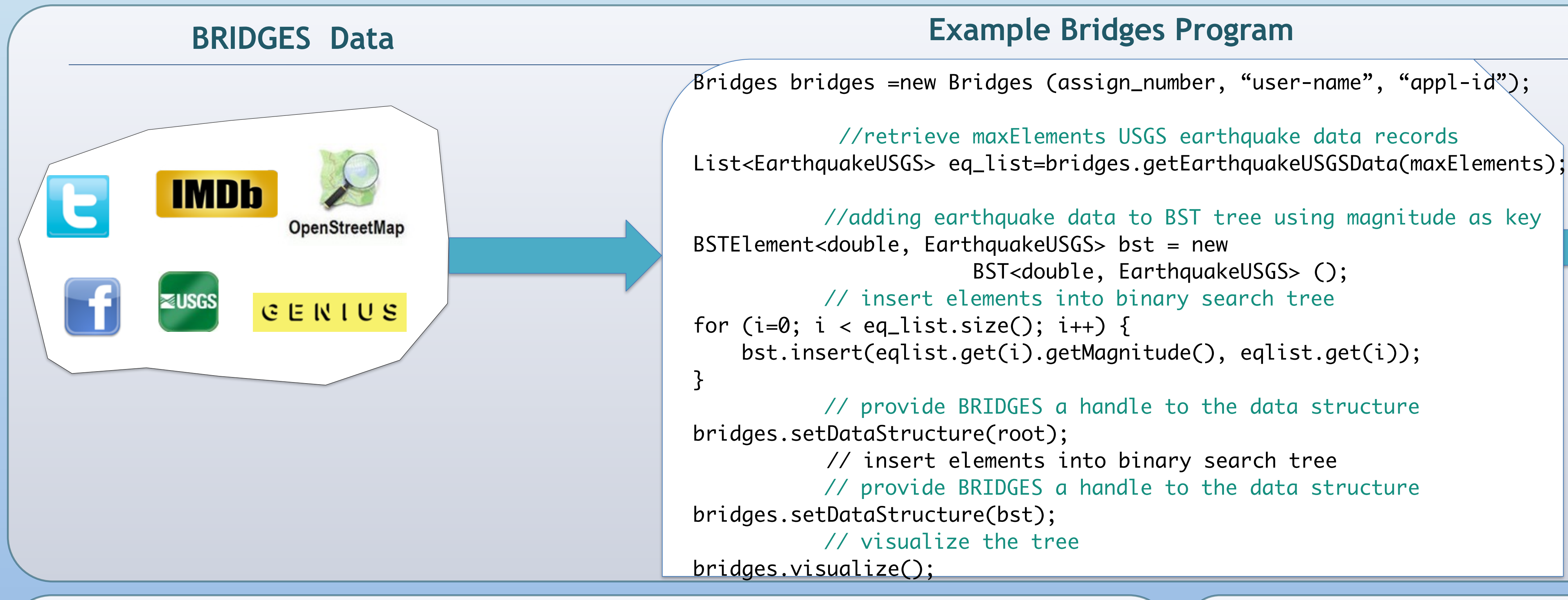

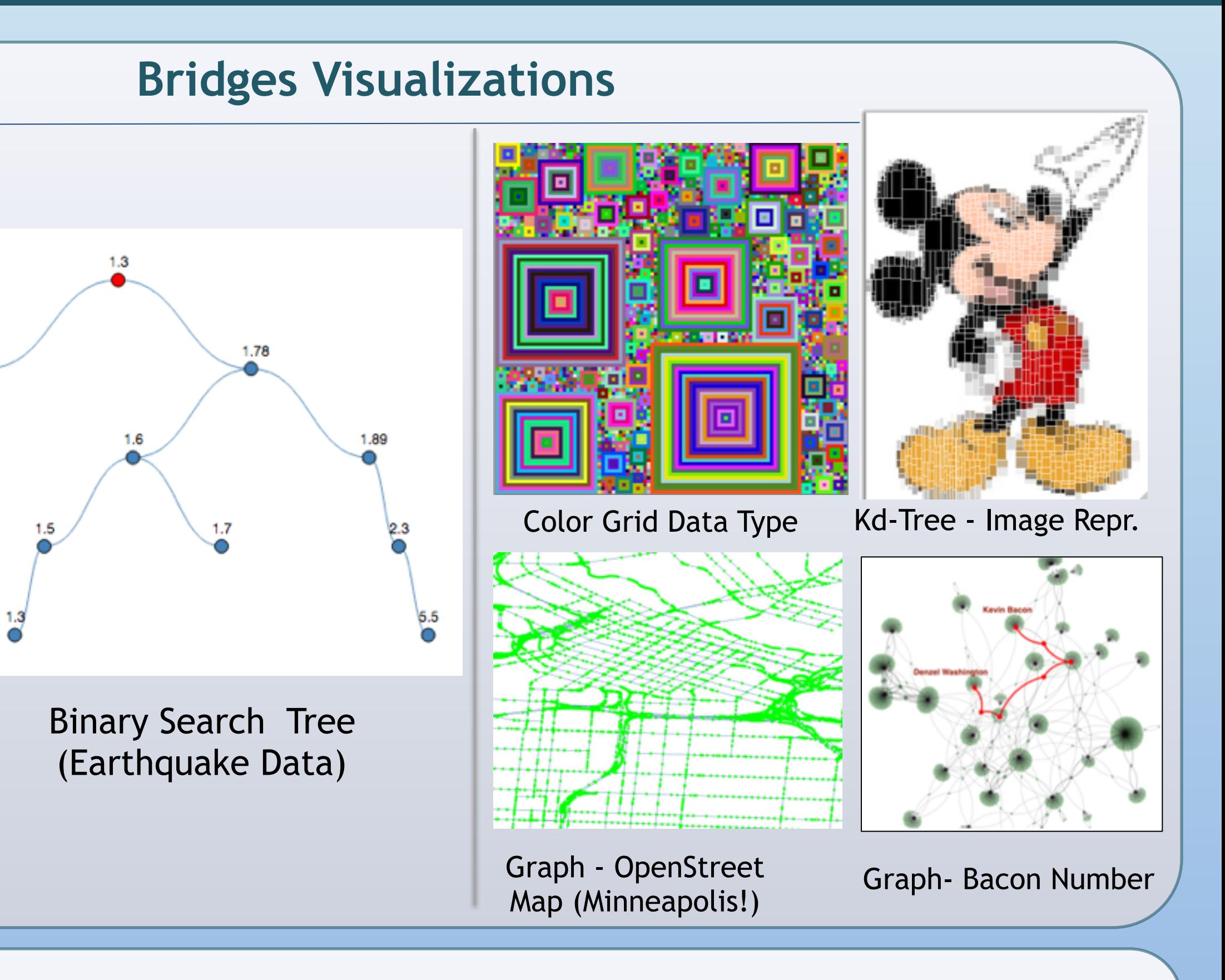

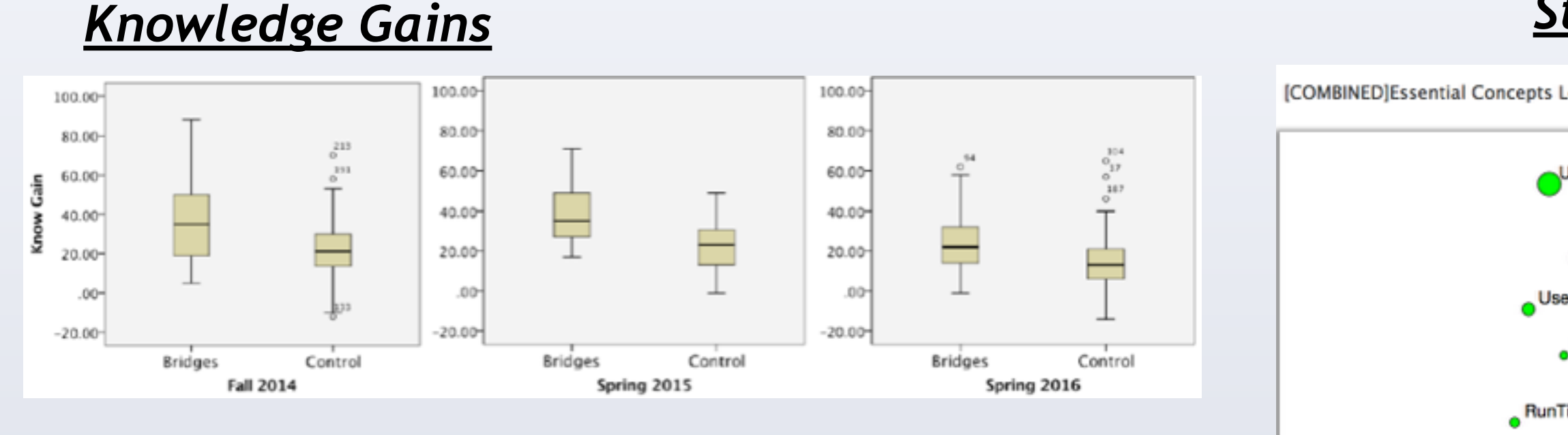

### *Student Progression through the major*

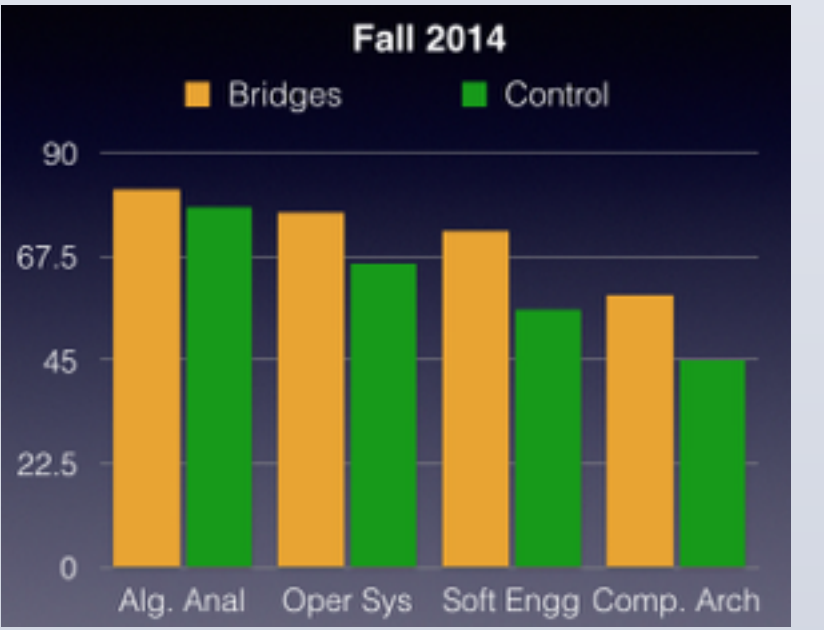

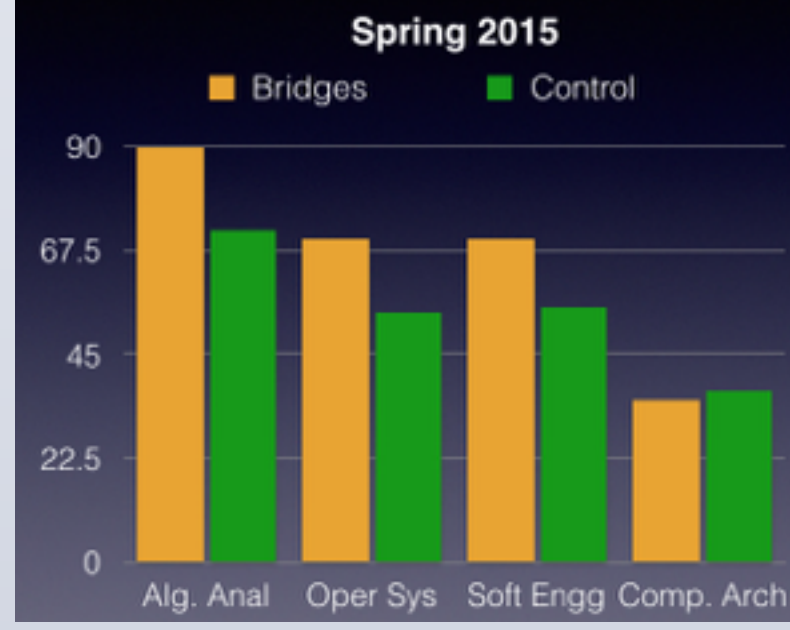

Unrelated\_Response (3)

Use\_Recursion (21)

COMBINED]Why Are These Conce

It\_is\_a\_Fundamental\_Concep

Visualize\_Data (45)

Incoherent\_i

Requ

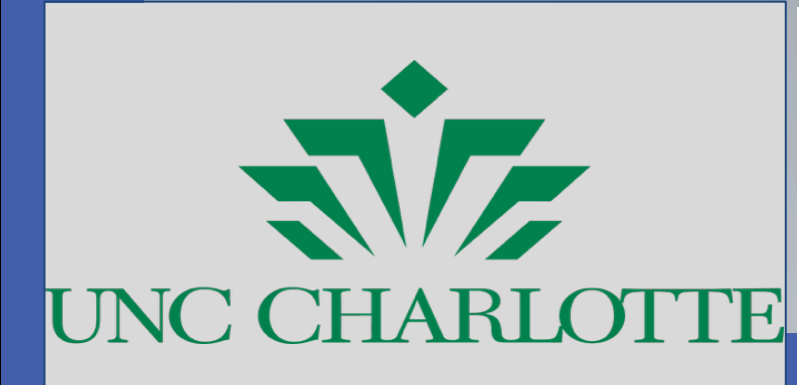

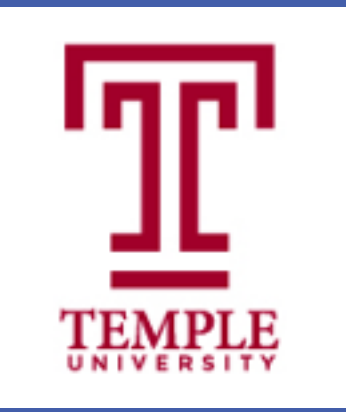

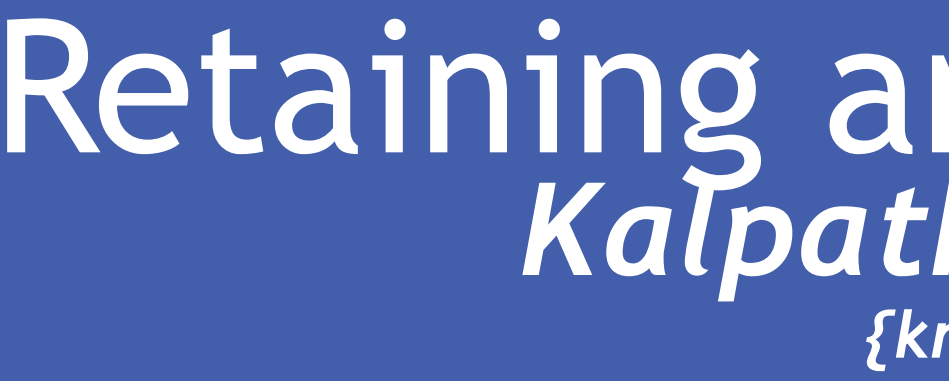

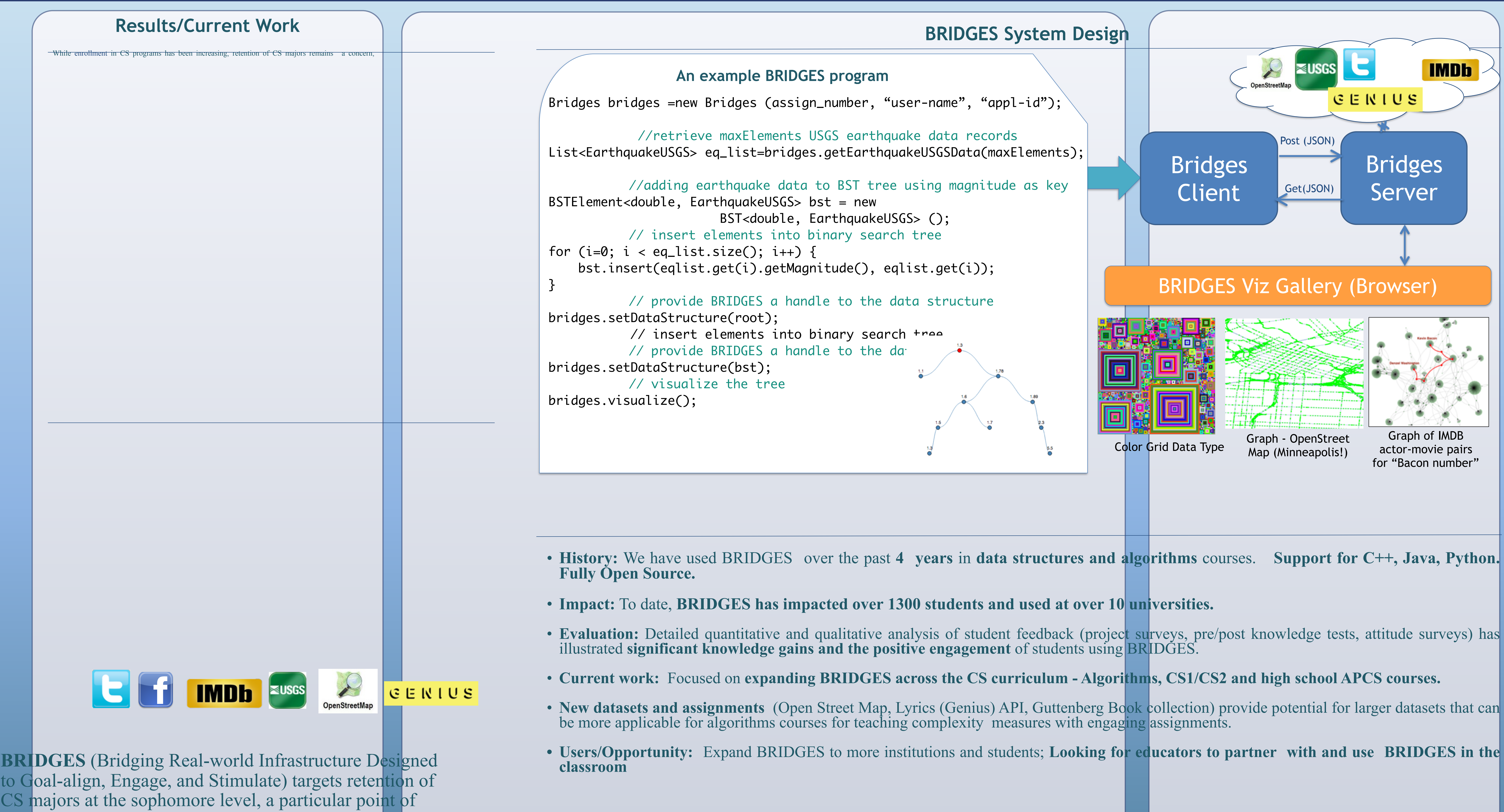

**RESEARCH POSTER PRESENTATION DESIGN © 2012 The project introduces two key innovations** 

vulnerability in our CS degree program.

*Kalpathi Subramanian, Erik Saule The University of North Carolina at Charlotte | Temple University , Jamie Payton {krs,esaule}@uncc.edu, payton@temple.edu , Web:<https://bridgesuncc.github.com>* Retaining and Engaging CS Majors Using BRIDGES

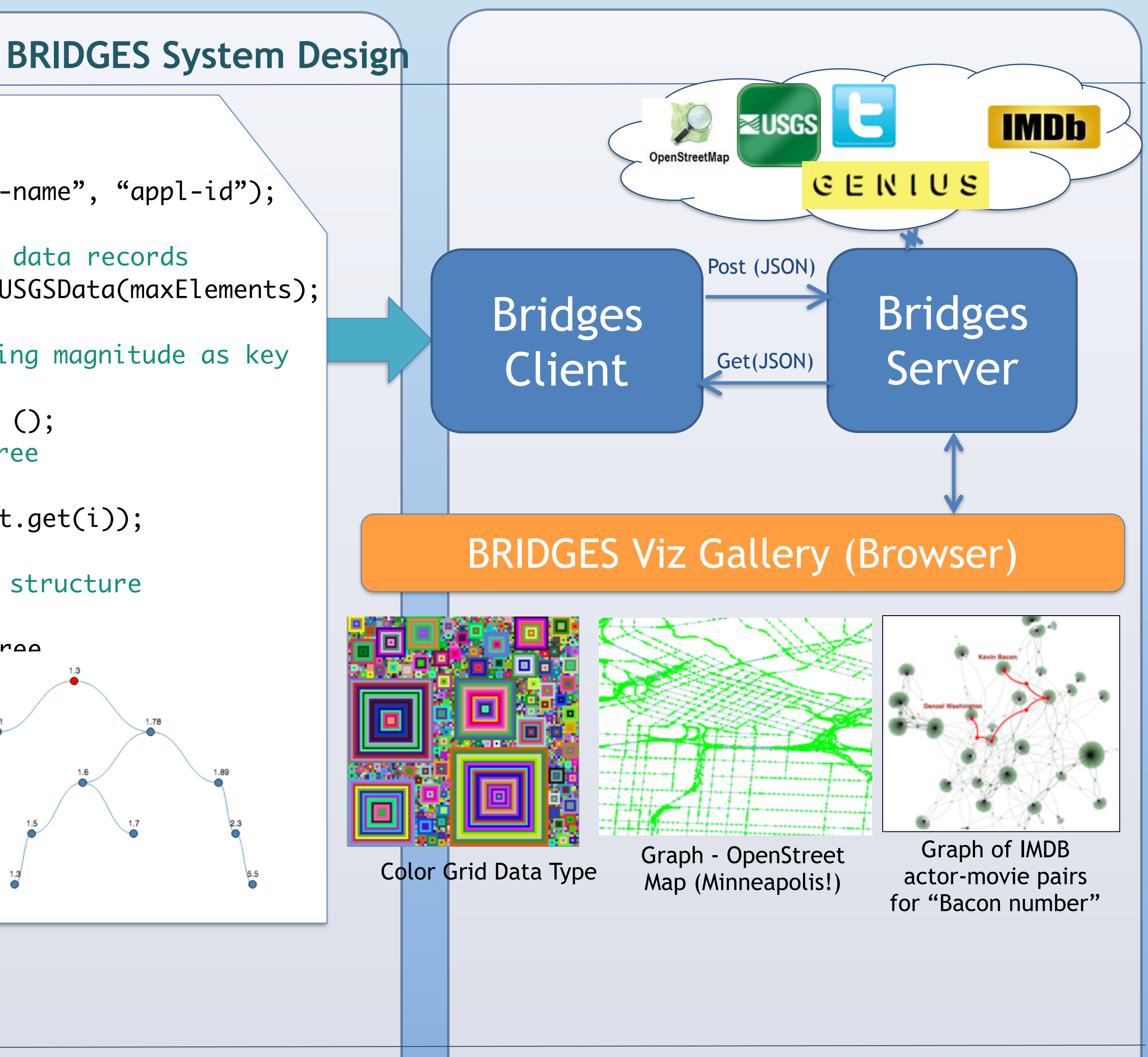

- 
- 
- 
- 
- 
- 

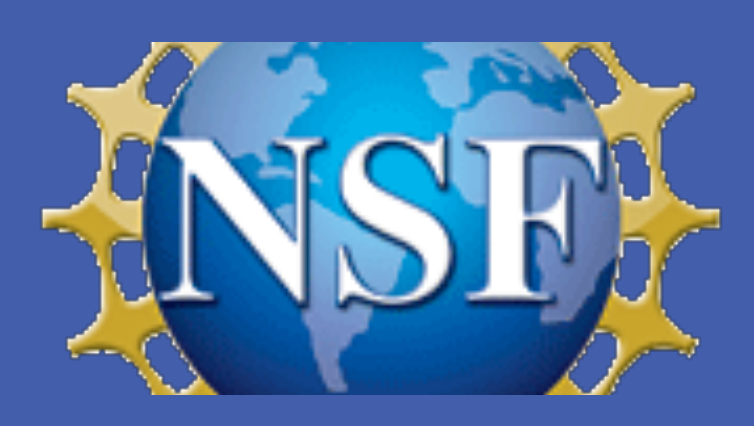